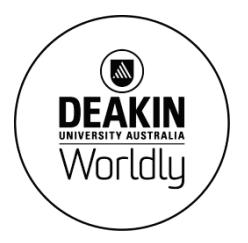

## **INTRODUCTION TO CLOUD CONCEPTS**

**Fact sheet**

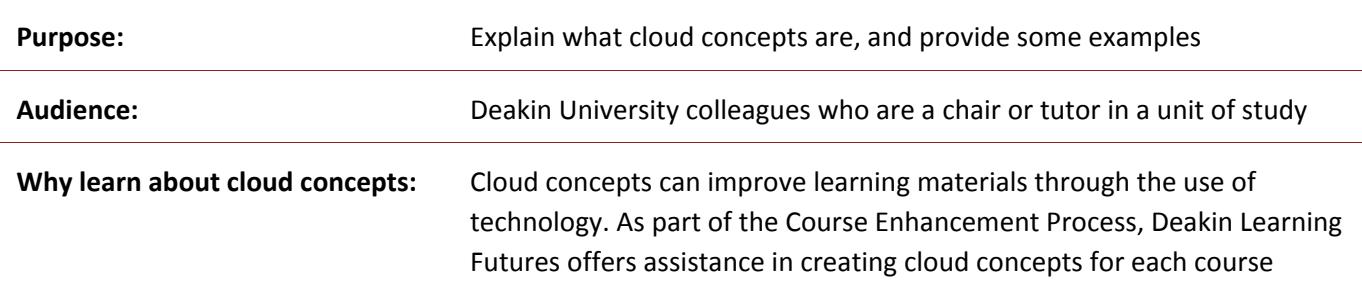

## **What is a cloud concept?**

The term *cloud computing* is often used interchangeably with *cloud learning* as both utilise cloud technology to offer a synchronous online experience. The cloud put simply, is a shared computer 'in the sky'. Cloud computing allows users to be location-independent, and generally relies on Internet connections to transfer data. Google Drive and Dropbox are good examples of cloud computing technology. Cloud learning however, is a space that utilises the cloud to provide a platform to engage with learning materials. It is in this space that we utilise *cloud concepts* for teaching and learning.

When we talk about cloud concepts at Deakin, we are referring to enhancing or transforming teaching and learning through the use of technology. Cloud concepts may be used to add 'life' to a key concept or area of study; help to explain a complex idea; or enhance student engagement.

For example, a cloud concept could replace a tired narrated PowerPoint into an active video of the unit chair talking to camera and showing students real-life examples of the topic area. It could also take a concept that students have difficulty understanding, and create an animation that shows the concept in a whole new way. Deakin cloud concepts are similar to recordings in that they can be replayed as many times as needed.

**'When we talk about cloud concepts, we are referring to enhancing or transforming teaching and learning through the use of technology.'**

As part of the Course Enhancement Process, Deakin is providing support to courses to create their own cloud concepts. This could be as simple as instruction on how to make a video using a web cam and some graphics; or filming an expert speaker using your iPad. Alternatively, if time and budget allow, you may wish to develop a more complex key concept that shows a particular process taking place in the field, such as a demonstration of wound stitching technique in a hospital setting; or the use of a theodolite in surveying.

## **Next steps**

Explore Deakin Learning Future's **[storyboard](http://www.deakin.edu.au/learning/course-enhancements/from-lectures-to-cloud-concepts/storyboards) page [1](#page-0-0)** . Storyboards are used to plan your cloud concept in detail before you start shooting – similar to how you might prepare a lesson plan before a lecture. View additional examples on the **Lectures to [cloud concepts](http://www.deakin.edu.au/learning/course-enhancements/from-lectures-to-cloud-concepts) page [2](#page-0-1)** on the DLF website.

<span id="page-0-0"></span>Deakin Learning Future's storyboard page[: http://www.deakin.edu.au/learning/course-enhancements/from-lectures-to-cloud-concepts/storyboards](http://www.deakin.edu.au/learning/course-enhancements/from-lectures-to-cloud-concepts/storyboards)

<span id="page-0-1"></span><sup>2</sup> Deakin Learning Future's Lectures to cloud concepts page[: http://www.deakin.edu.au/learning/course-enhancements/from-lectures-to-cloud-concepts](http://www.deakin.edu.au/learning/course-enhancements/from-lectures-to-cloud-concepts)

## **Examples of cloud concepts**

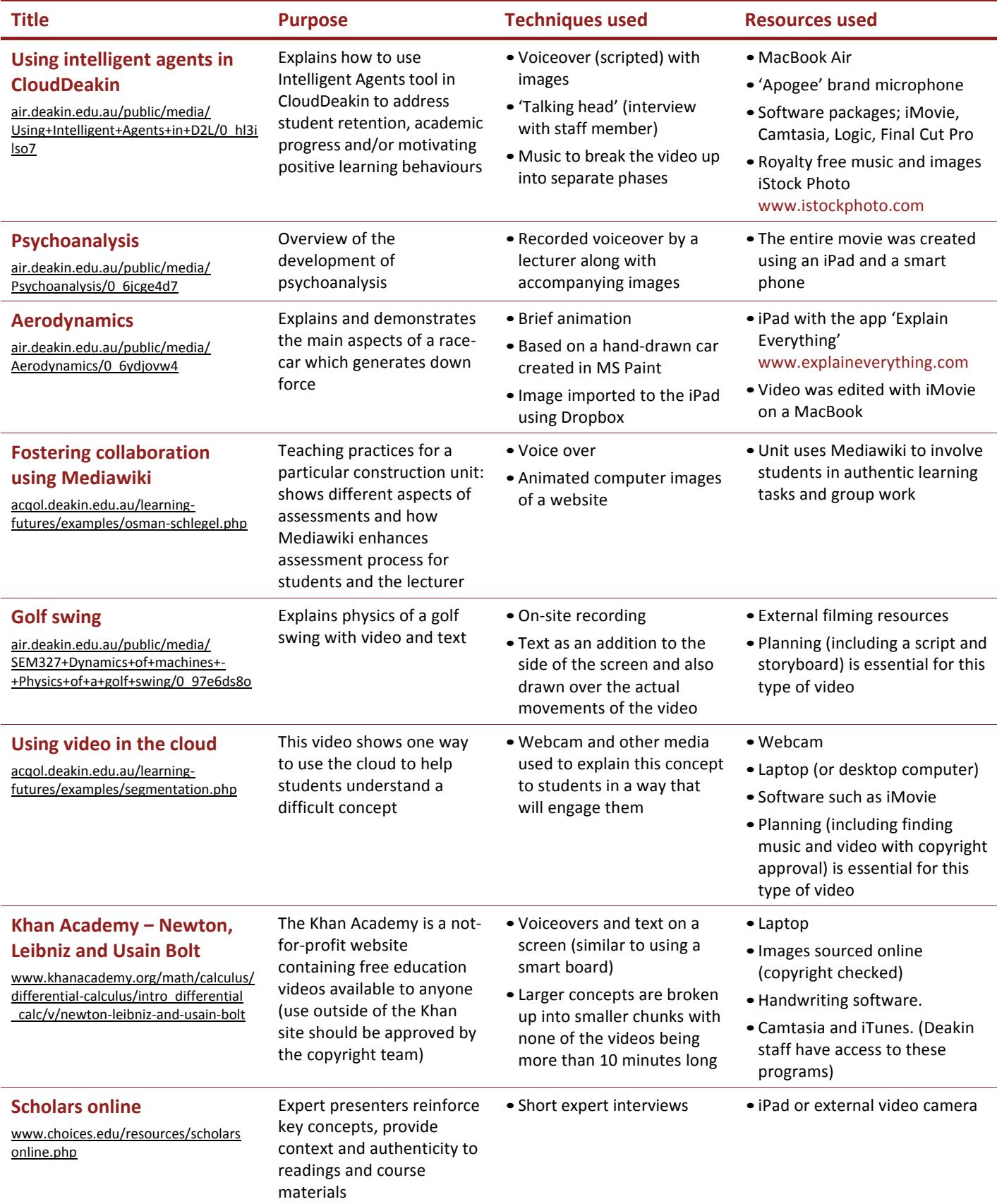